**Capture Show Crack [Latest] 2022**

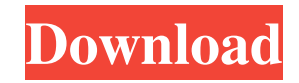

Capture a PowerPoint presentation as images into a folder of your choice. When the slide contains annotations such as text and shapes, the annotations are automatically included in the images. You can also capture the slides as a new presentation that will include the animations and annotations. Thanks to the set of features, it is possible to manage any theme and any kind of document. The slide images will be saved in JPEG or BMP format. You can also save the presentation as a new PPTX or PPTM file. After saving the presentation, the images are automatically organized in folders. The main features: - capture slide from a presentation and save it as an image file or as a new presentation import slide from image or capture directly from the computer screen - save the slide as a new presentation with all the text, comments and annotations - save the slide as an image file import an image file and save it as a slide - export the slide as an image file, without annotations export the slide as a new presentation - capture the slide as a new presentation with all the text, comments and annotations - save the slide as a new presentation with all the text, comments and annotations - capture the slide as a new presentation with all the text, comments and annotations - save the slide as an image file import the slide as an image file and save it as a slide - export the slide as an image file, without annotations - import the slide as an image file and save it as a slide - export the slide as an image file, without annotations - import the slide as an image file and save it as a slide - export the slide as an image file, without annotations - import the slide as an image file and save it as a slide export the slide as an image file, without annotations - import the slide as an image file and save it as a slide - export the slide as an image file, without annotations - import the slide as an image file and save it as a slide - export the slide as an image file, without annotations - import the

slide as an image file and save it as a slide export the slide as an image file, without annotations - import the slide as an image file and save it as a slide - export the slide as an image file, without annotations - import the slide as an image file and save it as a slide - export the slide

**Capture Show Crack + Free Download For PC**

Captures all slides from a presentation, and saves each of them to a folder as a separate image file. Once you have selected the folder, the action to be applied to each of the images will be defined. You can capture the slides as a new presentation that will include the the animations and annotations (Manual and/or Semi-Automatic mode). What are the limitations? This add-in is not a replacement for PowerPoint. You must use PowerPoint to make the changes to the slides. What are the benefits? Create an image folder from a folder of PowerPoint slides. Export all slides and their animations and annotations in a

## single presentation. The image folder can be shared with others through email and Web sites. What are the requirements? A PowerPoint 2003, 2007, 2010 or 2013 version is required. A DVD and a high speed USB port are required. What are the minimum system requirements? A personal computer with Windows 2000, XP,

Vista, or Windows 7. A personal computer with 500 MB or more of free disk space. The add-in requires an updated version of PowerPoint to be installed. You need an updated version of PowerPoint to use this add-in. You can obtain the latest version of PowerPoint from the Microsoft Store. The version of PowerPoint 2013 and 2015 that you use must have at least version 1707 (Build 13) and at least Windows 7 or later. You can download the latest version of PowerPoint from the Microsoft Store. Note: The Windows Image Acquisition service cannot be installed on all Windows editions. In this webinar, Chris Sommer will introduce the exciting new features and enhancements in the recently released 2013

version of Visual Presentation Professional. You'll learn about the new and improved video, images, and text editing features as well as the streamlined workflow using new commands, menus, and wizard panels. Main Features: Find your way around the new interface with the new Ribbon Enhance your presentations with text, images, and videos in a new integrated work area Join us for a deep dive into PowerPoint 2013, with a focus on presentation and work area changes, along with the major new features and enhancements. You'll be able to: Discover how the new interface helps you get your message across Explore the new features that help you share your message more efficiently, such as new shapes, tables, and 77a5ca646e

Captures slides of a PowerPoint presentation and saves them as images into a folder of your choice. PowerPoint to PDF Converter Pro is an advanced tool to convert PowerPoint presentations into PDF documents. The tool comes with several features such as exporting PDF with original document format, converting PPT into various image formats and formatting PPT as a business card. Easy Layout Pro is a presentation viewer that helps you create and publish presentations in a variety of formats. It is one of the easiest tools available to edit PowerPoint presentations. Even the most inexperienced user can successfully create a presentation from scratch or manipulate a preexisting one. Aiseesoft PowerPoint to JPG Converter is an effective software that can help you convert PowerPoint to JPG format without any loss of quality. It can perfectly convert PowerPoint presentations to JPG format. All

## PowerPoint objects including text, charts, images, animation, etc. can be freely adjusted or combined. Easy Transition Slide Show is a powerful utility for Windows users that lets you design and create a slide show in any PowerPoint format. It also allows you to create a web page out of your PowerPoint presentations, which can then be accessed from the Internet. Gif Maker is a handy graphic tool for Windows users to create and edit gif image files. It is perfect for web designers and webmasters who want to create colorful gifs for their web pages or logos. Moreover, it also supports inserting multiple frames into a single image and it can create animated gif files. All in One PowerPoint to PDF Converter is a user-friendly software which can help you create presentations that you can share on the internet, print or email. This product can fully convert PowerPoint documents and presentations into PDF format. You can use this tool to easily extract and edit individual audio clips or even entire audio files from PowerPoint

## presentations, by simply selecting the text or bullet in the presentation that you want to turn into an audio clip. It can also play or convert PowerPoint presentation in a wide range of formats, such as PowerPoint 2003, 2007, 2010 and PowerPoint 2013. It can help you enjoy any PowerPoint presentations in other formats such as YouTube, iPod, iPhone, iPhone 4, PSP, MP4, WMV, MOV, MP3, WAV, etc. PowerPoint is a versatile tool for creating high-quality PowerPoint slideshows that you can share online with your friends, business partners, or customers. To create a PowerPoint slideshow, all you need to do is start creating

**What's New In Capture Show?**

OS: Windows 10 64-bit Windows 10 64-bit Processor: Intel Core i5 760 Intel Core i5 760 Memory: 8GB 8GB Graphics: NVIDIA GeForce GTX 1070 (2GB) or AMD R9 Fury (4GB) NVIDIA GeForce GTX 1070 (2GB) or AMD R9 Fury (4GB) Hard Drive: 30GB Additional Notes: Some features may not be available on all PC versions and will vary by geographic location. Case: 13-40744

## Related links:

- <https://nalogmsk.ru/advert/windows-xp-vista-tips-and-tricks-archive-crack-with-keygen-3264bit-april-2022/>
- <https://www.52zhongchou.com/wp-content/uploads/2022/06/jayelw.pdf>
- <http://realtorforce.com/cubby-crack-free-download-x64-updated/>

<https://cracfelttricobbire.wixsite.com/changosoundsmar/post/measure-yahoo-widget-free-download-for-pc-latest-2022> <http://www.kalybre.com/?p=16629>

<https://intense-headland-29803.herokuapp.com/chalhend.pdf>

[https://www.astralbodytravel.com/wp-content/uploads/2022/06/Natural\\_Biorhythms.pdf](https://www.astralbodytravel.com/wp-content/uploads/2022/06/Natural_Biorhythms.pdf)

- [https://newsafrica.world/wp-content/uploads/2022/06/PC\\_SMS\\_Bulk\\_Sender.pdf](https://newsafrica.world/wp-content/uploads/2022/06/PC_SMS_Bulk_Sender.pdf)
- <https://laikanotebooks.com/mozilla-firefox-quiz-crack-for-windows/>
- [https://prodismar.co/wp-content/uploads/2022/06/FXstyle\\_Email\\_Address\\_Spider.pdf](https://prodismar.co/wp-content/uploads/2022/06/FXstyle_Email_Address_Spider.pdf)